# **LEXZUR** for Word

## **Objectives**

- Setup the integration with LEXZUR
  - Use the Addon:
    - Add Clauses
      - Add Variables
      - Add Contracts
      - Upload Documents

# Steps

 $\oslash$ 

LEXZUR word add-on allows you to easily create and manage document templates to improve efficiency and increase productivity. This Add-on is used to create and automate contract templates and streamline your document workflow.

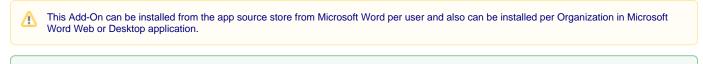

Learn more about how to install the add-on here.

#### **Getting Started:**

After you have added the add-on, you have to Log in to connect Word to your LEXZUR account.

You will be asked to enter the credentials of your LEXZUR account for the integration to happen.

After the integration is made, you will be able to Insert or Add/Insert Clauses, Add Variables, Add Contracts, and Upload Documents to the system.

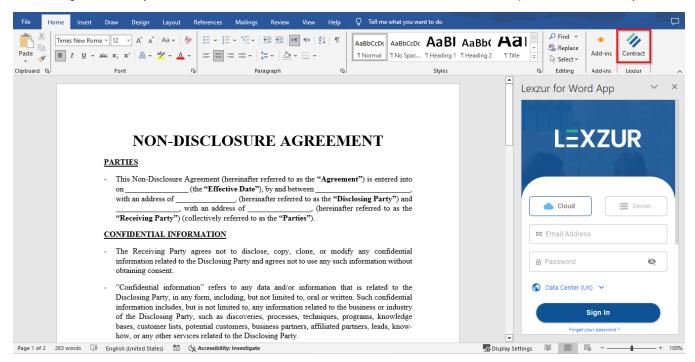

#### Back to Top

#### Add Clauses:

The add-on allows you to either insert predefined clauses into your contract document or add a new clause to the system directly through the Word app.

Click on Insert Clause, to add predefined clauses. You can choose from the clauses that you've already added to the system.

From the Insert Clause section, search for the name of the clause, and click on it.

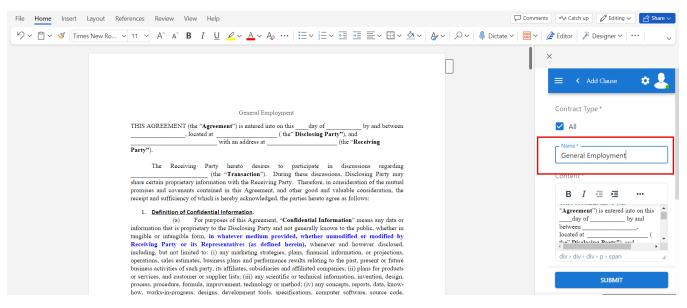

The content of this clause will be added to your document, thus reducing the effort and time in adding repeated and common contract clauses.

Additionally, you can add your document as a new clause directly from the word add-on.

Choose Add Clause, the whole document text will be added as the new clause's content, of course, you can manage this by adding or deleting sentences.

You just need to specify if the new clause is for all contract types or choose one type and give it a name.

| File Home Insert Layout References Review View Help                                                                                                    | Comments Av Catch up Catch up                                                                                                    |
|----------------------------------------------------------------------------------------------------|----------------------------------------------------------------------------------------------------|
| $[\red{Sigma} \mathcal{O} \lor \textcircled{O} \lor \textcircled{O} \lor $                                                                                                    | ✓ III ✓ Z Editor Ž <sup>i</sup> Designer ✓ ···· ✓                                                                                                    |
| General Employment THIS AGREEMENT (the "Agreement") is entered into on thisday of by and between, located at (the" Disclosing Party"), and (the" Disclosing Party") (the "Receiving Party") (the "Transaction"). During these discussions, Disclosing Party may                                                                                                    | V       Increted at       Increted at <td< td=""></td<> |
| <ul> <li>share certain proprietary information with the Receiving Party. Therefore, in consideration of the mutual promises and covenants contained in this Agreement, and other good and valuable consideration, the receipt and sufficiency of which is hereby acknowledged, the parties hereto agree as follows:         <ul> <li>Definition of Confidential Information.</li> <li>(a) For purposes of this Agreement, "Confidential Information" means any data or information that is proprietary to the Disclosing Party and not generally known to the public, whether in tangible or intangible form, in whatever medium provided, whether unmodified or modified by Receiving Party or its Representatives (as defined herein), whenever and however disclosed, including, but not limited to: (i) any marketing strategies, plans, financial information, or projections, operations, sales estimates, business plans and performance results relating to the past, present or future business activities of such party, its affiliates, subsidiaries and affiliated companies, (ii) plans for products or services, and customer or supplier lists, (iii) any scientific or technical information, design, process, procedure, formula, improvement, technology or method; (iv) any concepts, reports, data, know-how, works-in-progress, designs, development tools, specifications, computer software, source code, the provement software software, source code, the party of software software is a software, source code, the party is a strategine party of software, source code, the party of the party and the software is plans and performance center software, source code, the party of the software is a software, source code, the party is a software in the party of the software software, source code, the party of the software is a software in the software in the party of the software is a software, source code, the party of the software is a software in the software is a software in the software in the software is a software in the software in the s</li></ul></li></ul> | Privacy<br>فعالج البرائي<br>SET AS PUBLIC<br>Can be edited by<br>دوي العايدين<br>SUBMIT                                                                                                    |

You can also set this clause as private and allow some users to edit it.

| ×                                                      |     |
|--------------------------------------------------------|-----|
| between,<br>located at,<br>tha" Disclosing Panty") and | ( _ |
| div > div > div > p > span                             | h   |
| Ref                                                    |     |
| Label                                                  | •   |
| Language                                               | •   |
| Privacy 🛛 تالة الجوالدة                                | •   |
| SET AS PUBLIC                                          |     |
| Can be edited by اروی العابدین                         | •   |
| SUBMIT                                                 |     |

Once done press Submit. You can now view your new clause within the Clause library in LEXZUR.

| List Clauses / Add                         |   |          |   |
|--------------------------------------------|---|----------|---|
| NDA Clause- Obligations of Receiving Party |   |          | Î |
| Employment- Confidentiality                |   | 1        | Î |
| Clause                                     |   | 1        | Î |
| Confidentiality-sales agreement            |   |          | Î |
| General Employment                         | Ĩ | <b>1</b> | Û |

## Back to Top

# Add Variables:

To add a new variable inside your document, click on Variables from the Add-on menu.

⚠

A Variables might be added to create Templates from the Word add-on. These are the fields that will be filled in by the user later on when filling out the questionnaire. Learn how to create Contra Templates in this guide.

Place the cursor in your document where you want the variable to be inserted, then from the Word Addon page, give this variable a name, type, and press I nsert Variable.

The variable is added to your document with special characters to be readable by the system.

| File Home Insert Layout References Review View Help                                                                                                    | Comments 🔸 Catch up 🖉 Editing 🗸 🖻 Share 🗸 |
|----------------------------------------------------------------------------------------------------|-------------------------------------------|
| $[ \begin{tabular}{ c c c c c c } & & & & & & & & & & & & & & & & & & &$                                                                                                    | ctate 🗸 🔡 🗸 🌽 Editor 🛛 🥕 Designer 🌱 👓 🗸   |
|                                                                                                    | Lexzur for Word App $	imes$               |
|                                                                                                    | $\equiv$ < Variables $\diamondsuit$       |
| General Employment AGREEMENT                                                                                                    |                                           |
| THIS AGREEMENT (the "Agreement") is entered into on this <u>day of</u> by and between<br>                                                                                                    | App Variable >                            |
| and with an address at (The "Receiving Party").                                                                                                    | Replace >                                 |
| The Receiving Party hereto desires to participate in discussions regarding<br>(the "Transaction"). During these discussions, Disclosing Party may<br>share certain proprietary information with the Receiving Party. Therefore, in consideration of the mutual                                                                                                    | New Variable Existing Variable            |
| promises and covenants contained in this Agreement, and other good and valuable consideration, the receipt and sufficiency of which is hereby acknowledged, the parties hereto agree as follows:                                                                                                    | Name*<br>First Party                      |
| <ol> <li>Definition of Confidential Information.         <ul> <li>(a) For purposes of this Agreement, "Confidential Information" means any data or<br/>information that is proprietary to the Disclosing Party and not generally known to the public, whether in<br/>tangible or intangible form, in whatever medium provided, whether unmodified or modified by<br/>Receiving Party or its Representatives (as defined herein), whenever and however disclosed.</li> </ul> </li> </ol>                                                                                     | Enter variable name<br>Type<br>Text       |
| including, but not limited to: (i) any marketing strategies, plans, financial information, or projections,<br>operations, sales estimates, business plans and performance results relating to the past, present or future<br>business activities of such party, its affiliates, subsidiaries and affiliated companies; (ii) plans for products<br>or services, and customer or supplier lists; (iii) any scientific or technical information, invention, design,<br>process, procedure, formula, improvement, technology or method; (iv) any concepts, reports, data, know- | INSERT VARIABLE                           |

You can customize these characters from the App Variable option, specify the start and end characters and update your changes.

All the variables could be then listed in the Existing Variable tab so that you can choose to add them again within the document.

| Lexzur for Word App            | × | Lexzur for Word App                    | ×   |
|--------------------------------|---|----------------------------------------|-----|
| ≡ < Variables 🏚                | • | 🚍 < Variables 🏚                        | 2   |
|                                |   |                                        |     |
| App Variable                   | > | App Variable                           | ^   |
| Replace                        | > | \${ - }AGREEMEN                        | NT  |
| New Variable Existing Variable |   | Start End                              | ATE |
| Existing Variables             |   |                                        |     |
| First Party<br>First Party     | - | Replace                                | >   |
| Disclosing Party               |   | New Variable Existing Variable         | _   |
|                                |   | <ul> <li>Existing Variables</li> </ul> | _   |
|                                |   | First Party                            | •   |
|                                |   |                                        |     |

# Back to Top

# Add Contracts:

Furthermore, you can generate a new contract and create a contract template:

To Create a new contract, you can either generate a contract from a template or upload contracts.

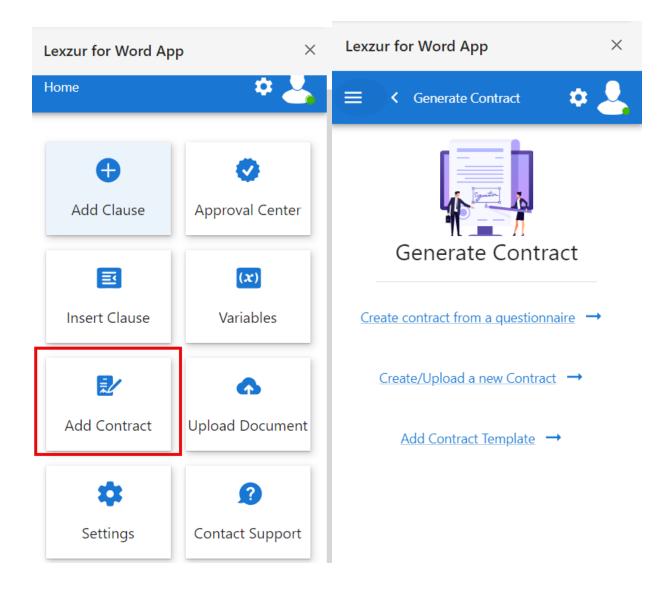

• The "Create contract from a questionnaire" option is just the same as adding a contract using a predefined template from the system.

| Lexzur for Word App        | ×     |
|----------------------------|-------|
| 😑 < Generate Contract      | ۵ 🕹   |
| Commercial Lease Agreement | •     |
| Sub type                   | •     |
| Choose template *<br>None  | •     |
| Commercial Lease of ABC    | .docx |

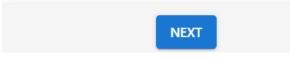

So, choose the document type, and based on this type, select the template that you will use, name this document, and press on Next.

The following page is the questionnaire that you should fill out.

• For the "Create/Upload a new contract" option, you will be asked to fill in some mandatory and optional fields: such as the contract type, name, requester, Date, priority, and many others.

| File Home Insert Design Layout References Mailings Review View Help                                                                                                    | 🖻 Share 🛛 🖓 Comments                  |
|----------------------------------------------------------------------------------------------------|---------------------------------------|
| $\begin{array}{c c c c c c c c c c c c c c c c c c c $                                                                                                    | place Dictate Reuse Wordtune Contract |
|                                                                                                    | _exzur for Word App                   |
|                                                                                                    |                                       |
| NON-DISCLOSURE AGREEMENT (NDA)                                                                                                    | ≡ < Add Contract 🔅 🔮                  |
| This Nondisclosure Agreement or ("Agreement") has been entered into on the date of 2023-03-<br>02 and is by and between:                                                                                                    | 👼 Contract Details 🔷                  |
| Party <u>Disclosing</u> Information: Branding Company with a mailing address <u>of (</u> *Disclosing Party*).                                                                                                    | - Type *                              |
| Party Receiving Information: Lauren Travis with a mailing address of ("Receiving Party").                                                                                                    | Non-disclosure Agreement 🔹            |
| For the purpose of preventing the unauthorized disclosure of Confidential Information as defined<br>below. The parties agree to <u>enter into</u> a confidential relationship concerning the disclosure of<br>certain proprietary and confidential information ("Confidential Information").                                                                                                    | Name*                                 |
| 1. Definition of Confidential Information. For purposes of this Agreement, "Confidential<br>Information" shall include all information or material that has or could have commercial value or<br>other utility in the business in which Disclosing Party is engaged. If Confidential Information is in<br>written form, the Disclosing Party shall label or stamp the materials with the word "Confidential"<br>or some similar warning. If Confidential Information is transmitted orally, the Disclosing Party<br>shall promptly provide writting indicating that such oral communication constituted Confidential<br>Information. | Description                           |
| 2. Exclusions from Confidential Information. Receiving Party's obligations under this<br>Agreement do not extend to information that is: (a) publicly known at the time of disclosure or<br>subsequently becomes publicly known through no fault of the Receiving Party; (b) discovered or<br>created by the Receiving Party before disclosure by Disclosing Party; (c) learned by the<br>Receiving Party through leditimate means other than from the Disclosing Party or Disclosing                                                                                                    | Requester                             |
| Party's representatives; or (d) is disclosed by Receiving Party with Disclosing Party's prior written approval.                                                                                                    | SUBMIT                                |

/ In case you have variables added to your document, you will be asked to fill in these variable fields while uploading the contract.

Once done, a new contract will be created and added to the list of contracts in the system. The Word document will be saved in the related Attachments tab of the contract.

• As for the " Add Contract Template", read this guide to know more.

## Back to Top

#### **Upload Documents:**

Moreover, the Word add-on enables you to upload this document directly to LEXZUR, you can either upload it to the IDocs Module, or other modules.

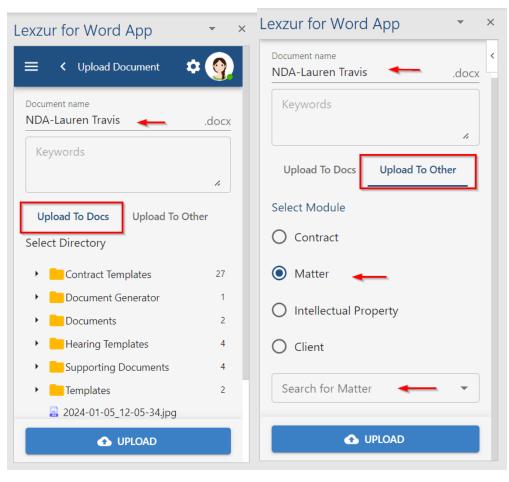

Therefore, name the document, and select the destination folder or the name of the Matter/Contract/IP/Client.

#### Back to Top

For more information about LEXZUR, kindly reach out to us at help@lexzur.com.

Thank you!